## **販売管理システム メニュー一覧**

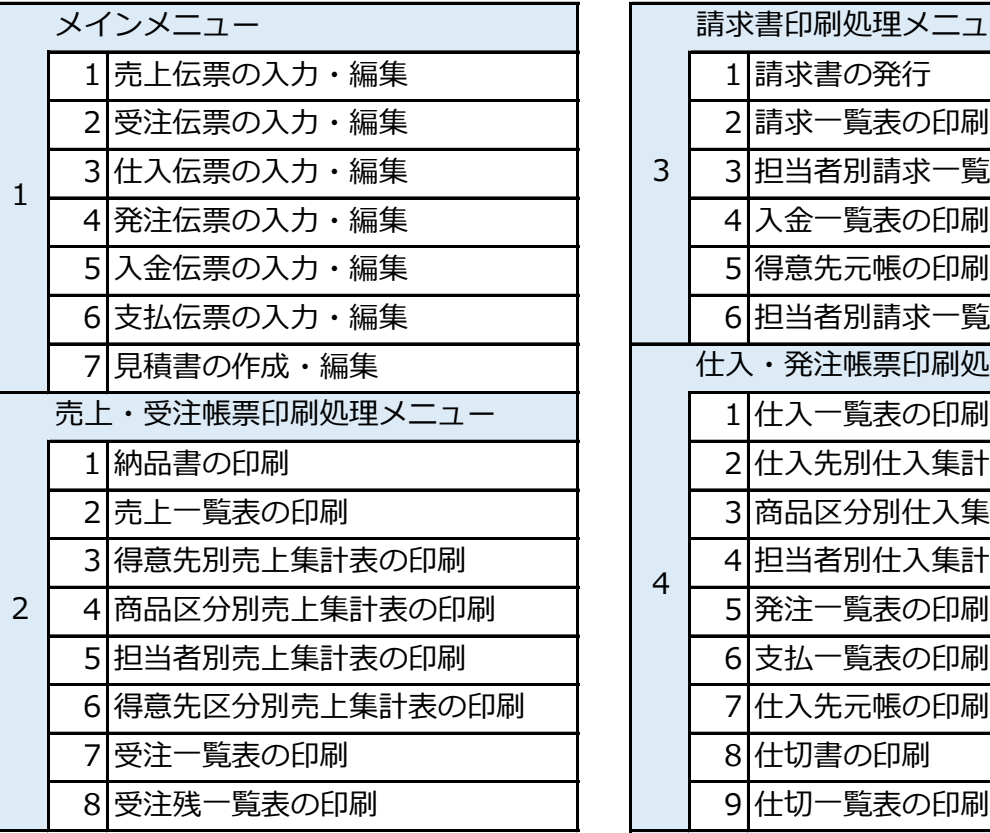

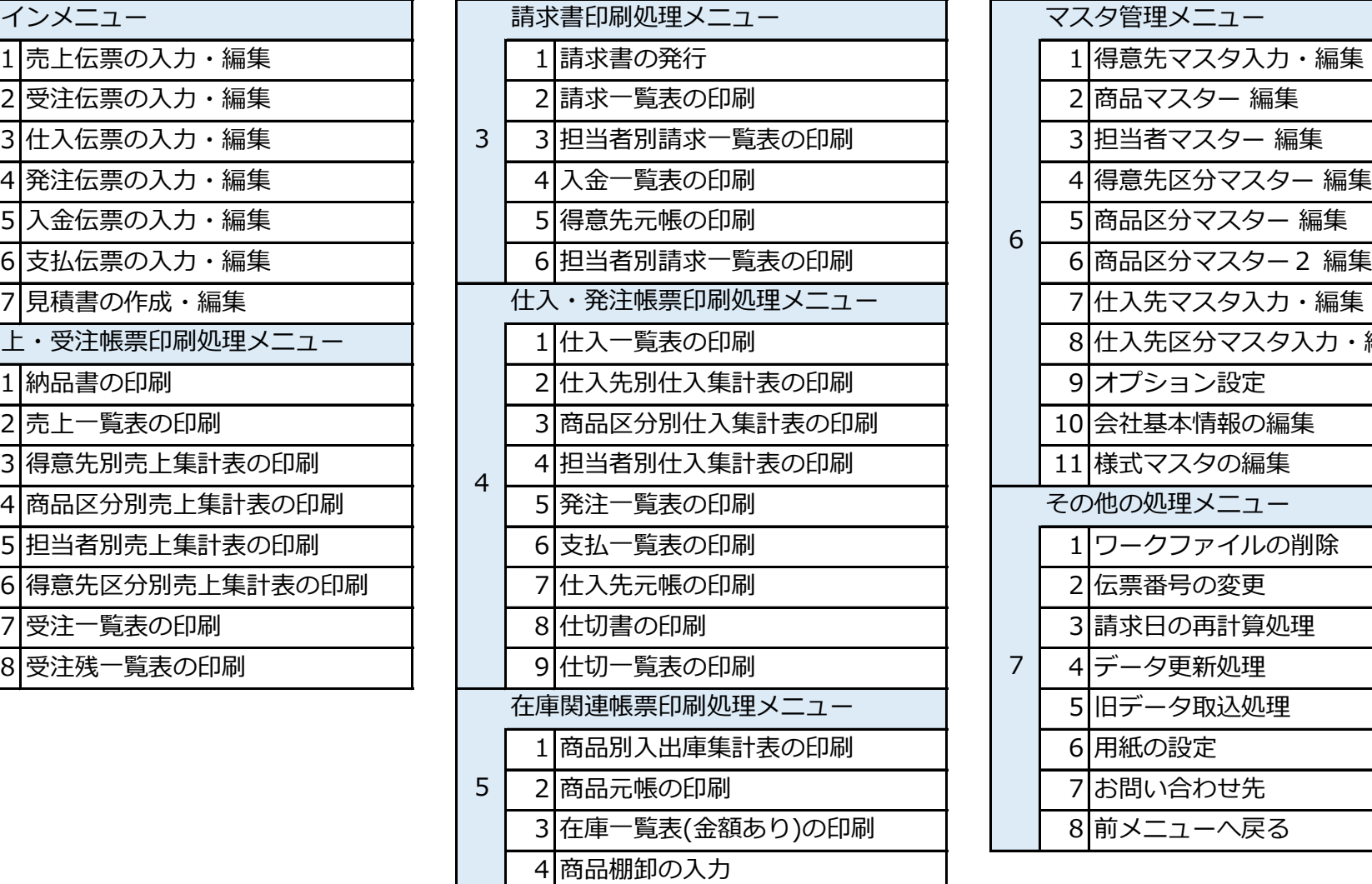

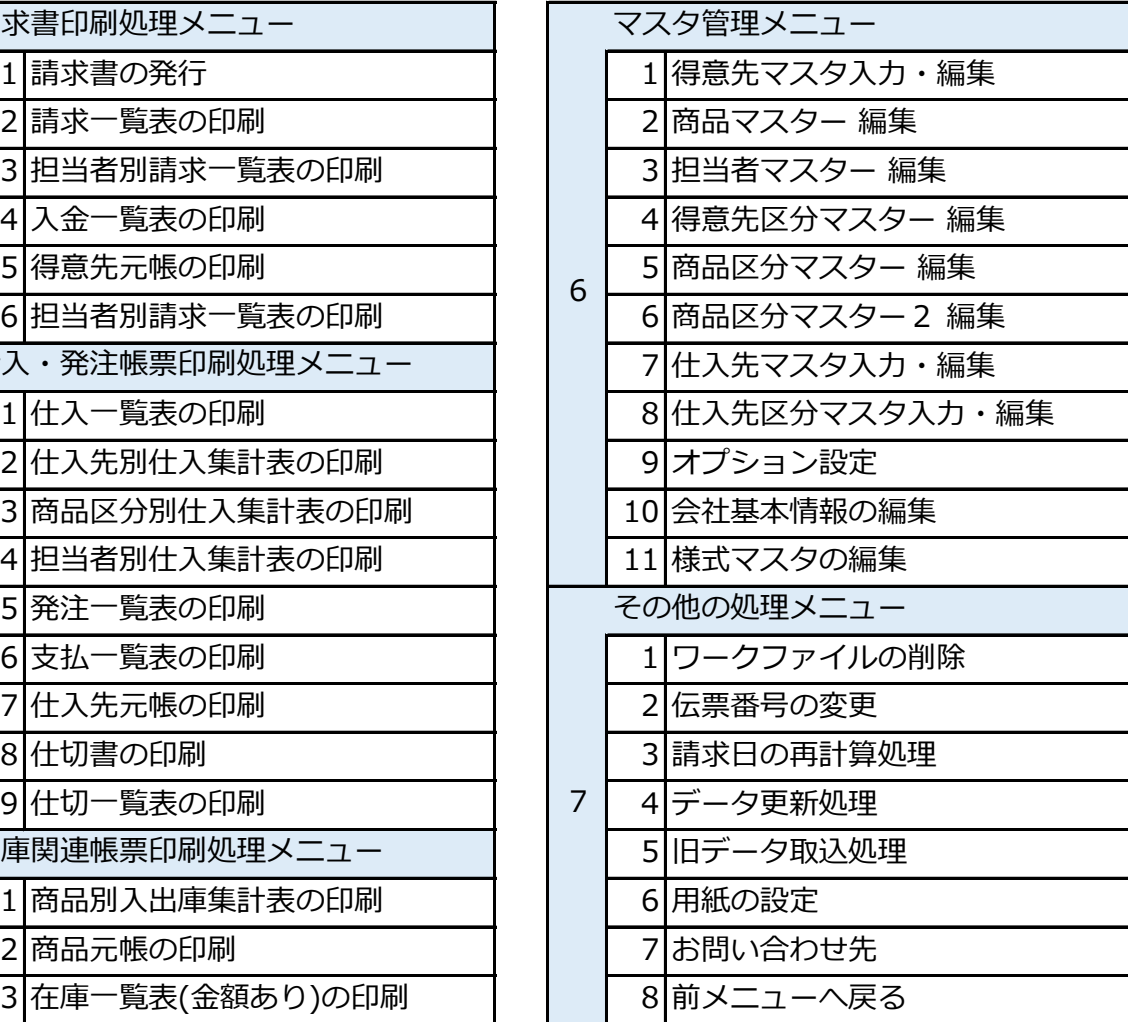